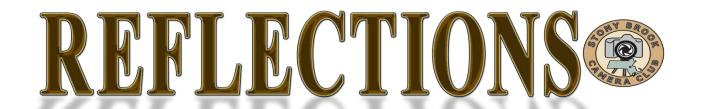

### THE OFFICIAL PUBLICATION OF THE STONY BROOK CAMERA CLUB

#### **NEW MEMBER NEWSLETTER THIRD EDITION**

#### Welcome

By Ellen Kawadler

Welcome to Stony Brook Camera Club known as SBCC. We are a well respected club of about 160 members, mostly from within a 15 mile radius of Wrentham, although we have some that travel a much longer distance to join us. Our member's photographic skills range from beginner to advanced. Some are very proficient at post processing, while others have no experience whatsoever. Besides digital DSLRs, some shoot film and slides, some have point and shoot cameras, and others prefer their cell phone.

We are all here for a variety of reasons; to learn, to share, to teach, and to make new friends. But we all share the same passion, photography! We hope you will become an active member of our community. Participate by entering a competition, submitting an image for image study, producing a slide show for one of our potluck dinners, joining a committee, writing an article for the newsletter or becoming a member of our club's facebook group. There is something for everyone.

### SBCC: In the Beginning-How it All Began By Bob Yankee

During the latter part of 1969, the new directors of the Stony Brook Nature Center, Cynthia and Chuck Thomas, decided that they wanted to increase the public awareness of the Sanctuary. As part of this initiative, Cynthia instituted a series of evening programs, open to the public. I was approached through my wife, Loretta, who worked for Cynthia, to put on a slideshow of pictures I had taken at Stony Brook. This was a very basic show—one projector and narration by myself of what I felt were attributes of the sanctuary.

After the show, as I was packing up my equipment, Cynthia announced, without any forethought, that the Sanctuary was going to have a photo competition comprised of images taken at Stony Brook and would accept one or two slides from each entrant. I didn't pay much attention to what she said but after everyone had left, she confessed to not knowing anything about how to run such a competition. I stated that I, likewise, had no idea of what she had in mind but agreed to meet with her to help solve her dilemma.

I, at the time, was a member of Gateway CC and had some idea as to how the competitions were conducted. So, on a Saturday morning, over coffee, we tackled the problem. Cynthia's real objective was to get people to visit the sanctuary more often and take pictures of the geese and ducks, etc. And, she was thinking of instamatic type photographs—nothing more. Snapshots, if you will. As we talked, her initial idea developed further after I suggested thinking about the addition of a camera club as an adjunct to the Stony Brook Nature Center. We decided to give it a shot.

| In This Issue                                            | page |
|----------------------------------------------------------|------|
| How to Join and Pay Dues                                 | 2    |
| List of Club Officers and Committees                     | 3    |
| SBCC Bylaws and Committees                               | 4    |
| New England Camera Club Council NECCC                    | 4    |
| What is PSA (Photographic Society of America)?           | 5    |
| Competitions Outside the Club and PSA Star Ratings       | 6    |
| Photographic Society of America (PSA) Honors             | 6    |
| How to Join the SBCC Facebook Group, Our Website         | 7    |
| News Connection, Club Raffles                            | 8    |
| Intra-Club Competitions                                  | 9    |
| Instructions for Resizing Digital Images for Competition | า    |
| Submission-Elements, Photoshop, Lightroom                | 10   |
| Image Study Night, Reflections, Calibrate your monitor   | -,   |
| Club Traditions                                          | 13   |
| New Member Show, Exhibits, Potluck Banquets              | 14   |
| Guys and Gals Photo Smackdown                            | 14   |

At the next meeting, Cynthia announced the possibility of forming a camera club. About 25 attendees indicated an interest so we formed a committee to come up with a plan and some rudimentary bylaws. This effort was presented at the next evening session and accepted. Stony Brook Camera Club was born!

In January of 1970, I was elected its first president (only because I was the only one who had ever belonged to a camera club), and John Fuller became the treasurer. Dues were established. We joined NECCC and were off and running. At that time, we were a small club and stressed family membership with many teenage members participating.

We started entering NECCC competitions in the spring of 1970, and won some medals and ribbons right out of the gate. Within a year or so, we had a reputation throughout New England as the friendliest, most open, club around with some pretty good photographers amongst us. We became involved, not only with NECCC, but with PSA as well as the Franklin Art Association (FAA). For years, we participated in the FAA arts day on Franklin Common each summer. We hosted NECCC competitions, not every year, but quite often. In truth, we grew pretty fast in the early years, not in membership numbers, but in our reputation as photographers.

Coming out of the very early days of the club, were what we called "mutual aid" nights, now image study. The final meeting of the year was a pot luck supper, now our wrap up meeting. During the very first year, we had a member's salon, which was a public show of member's images. This evolved into the Member's Show. Our executive committee had only advisory powers. It met whenever-maybe twice a year at most. All decisions were by vote of the membership.

Has SBCC changed over the years? Oh, yes! Technology has been a compelling influence to much of the change. Post processing is now a strong driving factor. We are a much larger club now, and that probably means more organization than in the past. Have the changes been beneficial? Well, no organization can remain static, you either go backward or you go forward. I believe we gone forward at a very rapid pace, and that is good.

I guess John and I are the only ones left from the nativity. My how time does fly!

### **How to Join and Pay Dues**

By Ed Gooltz

Membership in SBCC has many benefits. SBCC members are photographers from all levels, beginner, amateur, advanced amateur, to professional.

One of the best benefits of being part of SBCC is the wealth of knowledge that our members have about photography and how open they are about sharing their knowledge with you; all you have to do is ask.

Our membership year runs from September to September. Although if space allows, members will be invited to join throughout the year and the dues may be adjusted at that time. All previous members will forfeit their membership on October 1st (per the bylaws) if their dues is not received prior to this. New members will be accepted at this time.

Because our membership is limited, you may indicate your interest in joining by completing an inquiry form <a href="here">here</a> or by emailing your contact information directly <a href="here">here</a>. We may need to place you on a waiting list. The treasurer will notify you when an opening becomes available.

The amount of your dues is dependent on your type of membership as explained below:

<u>Individual:</u> Any person between the ages of 16 and 65, unless a student. \$50

<u>Family:</u> Two **household members** (living under the same roof) over the age of 16. \$75 plus \$25 for each additional household member. (Families of greater than two who previously paid dues of only \$75 per year are grandfathered in to continue this privilege for their current family size.)

<u>Student/Seniors:</u> Full time student with valid student ID, or seniors over 65 by 7-1-2014. \$25

Your dues will be reduced by 50% if you join after January 1st. All members joining in May or June will pay full dues which will be applied to the next club year.

You may pay your membership dues online <a href="here">here</a> by credit card or PayPal. (You don't need to have a PayPal account to make payment.)

### OFFICERS:

David Marshak President
<a href="mailto:president@stonybrookcc.com">president@stonybrookcc.com</a>
Janet Casey Vice-President

vp@stonybrookcc.com
Billi Manning Secretary
secretary@stonybrookcc.com
Ed Gooltz Treasurer

sbcctreasurer@stonybrookcc.com

Past Presidents: Jake Jacobson, Dan Gyves

### **COMMITTEES:**

Announcements: Ann McEvoy news@stonybrookcc.com

Competition: Ann Bertulli, Bob Doyle, Denise

Duhamel, Mike DiStefano, Dan Charbonnet, Rob DeRobertis

<u>Equipment</u>: Tony Mistretta (Chair), Ann Bertulli, Mike DiStefano, Jake Jacobson, Tony Risica,

Jim West

Image Study:
Judges:
NECCC Rep:
Ray Guillette
Jim West
Ray Guillette

neccrep@stonybrookcc.com

New Members: Cynde Cusack
cyndecusack@yahoo.com

Nominations: Ellen Kawadler, Vicki Schepps

PSA Rep: John Fuller

Program Committee: Janet Casey, Chair; Debra Boucher, Denise Duhamel, Phil Giordano, Ed Gooltz, Rebecca Grzenda, Dan Gyves, Brian Henderson, David Marshak, Rich Reynolds, Tony Risica, Pamela Ruby

Russell, Jim West, Dan Yukon

Reflections: Susan Cosman, Ellen Kawadler Scholarship Fund: Billi Manning, Chair, Joe Cormier, Peyton Roberts, Vicki

Schepps, Glenn Browning, Lou Fraga,

Rich Reynolds, Vivian Teague

Webmaster: Tom Alborough, Rob DeRobertis

### **COMPETITIONS:**

B&W Prints: Bob Doyle
Color Prints: Rob DeRobertis
Color Slides: Mike DiStefano

Digital: Ann Bertulli, Denise Duhamel

NECCC Digital: Ann Bertulli NECCC Print: Rob DeRobertis

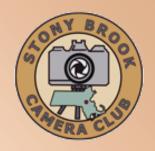

MEETINGS: Meetings will be held every Thursday of each month; no meetings in July and August. Consult SBCC Calendar of Events. All meetings start at 7:30 P.M. The regular meeting place is the Wrentham Senior Center, 400 Taunton Street, Wrentham.

Mailing address: Stony Brook Camera Club, P.O. Box 20, Wrentham, MA 02093-0020

**DUES:** Individuals: \$50.00, Families: \$75.00, and \$25.00 for students and members over 65 years of age. To be eligible for competitions, dues must be paid before the first competition.

**NEWSLETTER:** Published quarterly solely for the information, guidance and enjoyment of the Stony Brook Camera Club, Wrentham, MA. All issues are available <a href="https://example.com/here/">here</a>.

WEBSITE: Visit our website at <a href="https://www.stonybrookcc.com">www.stonybrookcc.com</a> for the latest schedule, updates, and breaking news, and photographs from our competitions, members, and activities throughout the year.

**FACEBOOK:** Our facebook page is for all current Stony Brook Camera Club members. You must register with facebook before requesting to join our group using this link,

**OFFICERS:** Elected annually and serve as the executive committee with two past presidents. SBCC is affiliated with the N. E. Camera Club Council and is a member of the Photographic Society of America

**STONY BROOK CAMERA CLUB:** To promote enjoyment and proficiency in all aspects of photography through education, fellowship, exchange of knowledge and experience; and a broad appreciation of nature and our environment.

### SBCC Bylaws And Committees

By Vicki Schepps

The Bylaws are available on <u>our website</u> and discuss the purpose, membership, and organization of our club. The Executive Board consists of the elected officers, who are the only ones with voting rights, and the two immediate past presidents. The Executive Board meets as needed, and must announce the meetings at least one week in advance so that any members can attend. Business meetings are also held throughout the year and occur at our regularly scheduled meeting time.

The Bylaws state that the President appoints the Chairpersons of all Committees (except the Program Committee) and serves as an ex-officio member of all committees except the Nominating Committee. The Vice President serves as the Chairperson of the Program Committee which spends most of the summer meeting to plan and schedule all our exciting programs for the upcoming year.

We currently have seventeen committees, identified on page 2 of this newsletter, to address operations of the organization. Although some committees only have one member identified, most would readily accept additional assistance. If you are interested in finding out more about a particular committee or volunteering, please contact the person listed for that committee. Two very important committees lack a chair at the current time; they are the field trip and mentor committees. Here is a description for each:

FIELD TRIPS: This Committee organizes photographic outings including visits to venues for shooting opportunities as well as other learning opportunities and lectures. Members are needed to identify and plan trips and should contact the President if interested in volunteering for this committee.

MENTORING: Committee members with advanced photographic skills or those interested in developing a SIG (special interest group) to explore one particular area of photography, software, or any other area of interest are encouraged to volunteer. Some previous mentoring groups have been on Lightroom, Photoshop, HDR, Layers, and improving photographic skills. Members are needed to teach in a small group setting or serve as a contact for individual questions and concerns. Those

interested in being club mentors should contact the President.

# New England Camera Club Council NECCC

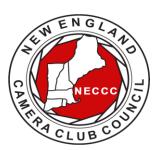

NECCC is а non-profit for umbrella group 84 camera clubs in the New England states (Rhode Island, Connecticut, Maine, Massachusetts. New Hampshire, and Vermont). The Council was established in 1937 and incorporated in

1963. You become a member by virtue of being in a New England Camera Club.

The Council sponsors a variety of events and services for the photographers of New England including:

- A not to be missed annual three-day photography conference each July at the University of Massachusetts in Amherst, MA, which is one of the largest in the United States. Over 1000 photographers from the U.S. and other countries attend our conference. Attendees range from beginner to professional photographer.
- Scholarships are awarded each year to students so they may further their studies in the field of imaging.
- An annual series of interclub competitions in electronic imaging, pictorial slides, nature slides, and prints (both B&W and color). Stony Brook competes in the electronic imaging and prints competition.
- Slide and print circuits wherein each club's work is sent to a commentator who prepares a taped commentary and selects the judge's choice awards.
- Recorded instructional lectures consisting of photographs and audio
- The NECCC Bulletin, official publication of the Council, is published three times a year. It contains informative articles written by photographers, lists of events to photograph, winning entries from NECCC photo competitions, Council news, conference information, and information about New England Camera Club.

NECCC awards individuals for leadership, exceptional service, and promotion of photography in New England by bestowing the following titles:

HonNEC Honorary Member-Awarded for superior leadership in the operation of our Council, such as a minimum of two years as president or five years in any other office or combination of offices and/or superior photographic leadership in the New England area. For achieving substantial and outstanding recognition in the field of photography through sustained activities for a minimum of ten years through teaching, lecturing, judging, writing and administrative activities in the New England area. This honor is limited to a maximum of two each year.

MNEC Master Member-Awarded to those who have performed exceptional service for the Council during a period of not less than five years and/or have substantially advanced photography in the New England area through lecturing, teaching, judging and through other administrative activities in photographic organizations for the same period. This honor is limited to a maximum of five each year.

ANEC Associate Member-Awarded to those outside of the New England area who have made significant contribution to the promotion of photography in the New England area through extensive lecturing and teaching such as a minimum of four appearances on the program of the NECCC annual conference or 20 lectures to New England camera Clubs.

Please <u>explore their site</u> to learn more about their activities.

# What is PSA (Photographic Society of America)? (Maybe You'd like to join!)

By John Fuller, Your PSA Rep

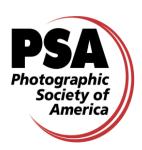

The Photographic Society of America (PSA) is a worldwide organization for anyone interested in photography. The society includes casual shutterbugs, serious amateurs, and professional photographers.

Founded in 1934, PSA has members in over 70 countries. The Society has both individual, club, council and chapter level memberships. Stony Brook is a member club. The New England Camera Club Council (NECCC) is a member council. More importantly, many of our fellow Stony Brook members are individual members of PSA in addition to being members of our club.

PSA membership brings a number of benefits including a monthly magazine, online photo galleries, image evaluation, study groups, and courses, competitions, an annual conference, recognition, and discounts on photography related products and services. The Journal has a variety of articles each month including "how tos", travel info, digital tips, recognition of photographic achievement, and much more. The club's copy of the monthly Journal is available through the Treasurer.

Individual membership provides some unique free opportunities for an online Individualized Photography Course. Advanced Photography Course, and Image Analysis Course, as well as online Study Groups for digital images and via mail for prints, just to mention a few. These offerings can be very beneficial in expanding your skills and learning how to evaluate your own as well as other peoples work. There are also many special opportunities, such as the portrait competitions for individuals or the creative competitions, for individuals that are available to PSA members for no charge. Annual memberships are currently \$45.

One more great feature of PSA is the annual Conference that is held in a different location each year. Like the annual NECCC Conference in Amherst, the PSA Conference is a wonderful way to make new friends and to meet old friends from all around the country and to share and learn more about photography. There will be many opportunities for photography as well as an impressive list of presenters.

Be sure to check out the <u>PSA web site</u> or see me if you want to learn more about how to become a member of PSA. If you do decide to join PSA, there is a special web site for new members that is intended to help them get answers to their questions and learn how to get the most out of their membership.

### Competitions Outside the Club and PSA Star Ratings

Besides the club competitions that we hold monthly, there are competitions outside of our club that all members can enter. The Greater Lynn International Color Exhibition (will not be held in 2014) and the Ocean State International Exhibit hosted by PSRI are two that we can enter as a club. They both are PSA recognized International Exhibits. You can submit up to 4 images to exhibit at these competitions usually for a minimal fee of about \$5-6. Submissions are usually done online. Announcements will be made at club meetings, on our website, and through the weekly news connection about the process.

Exhibited images at PSA-recognized International Exhibitions enjoy receiving "acceptances." The term "acceptances" often baffles new exhibitors. Basically, the exhibitor has entered four images in one section of a PSA-recognized Exhibition. Their photography was evaluated (judged) with the photography of some of the best photographers in the world and, if "accepted," it was included in a public show (exhibition) of outstanding photographic images. Those images that are "accepted" for inclusion in an exhibition are eligible to be used by PSA members when applying for a PSA Star Rating.

PSA recognizes the acceptance achievement of PSA members through a popular Star Ratings program that was established in 1947. Stars are awarded for a combination of the number of acceptances received and the number of "titles" (different images) accepted in PSA-recognized exhibitions. These ratings are very similar to bridge or chess masters points and represent the cumulative level of acceptances that the person has gathered in PSA recognized international exhibitions. These ratings are only available to PSA members.

Stars are awarded for increasing levels (One Star, Two Stars, Three Stars, etc.) based on an established minimum number of titles and acceptances for each level. For example, if a member has eighteen (18) acceptances with six (6) image titles in PSA Nature Division recognized exhibitions, then the member can submit their application (a formal list of the exhibition names, exhibition location and date, and the image titles) to the Nature Division Star Ratings Director. The

Division Star Ratings Director checks the acceptances and titles in a member's application list against the catalogs submitted by the Exhibitions and marks off each acceptance when it is used for a Star Rating.

When the application is approved, the member receives a letter of congratulation and a Star Rating Certificate from the Division Star Rating Director. The Star Ratings awarded each quarter are published in the PSA Journal in January, April, July, and October. Once a Star Rating has been awarded, the member must maintain continuous PSA membership in order to earn additional Star Ratings or use their Star Ratings to apply for the PSA Recognition of Photographic Achievement ROPA Distinctions (PPSA, EPSA, MPSA, GMPSA). The seven PSA divisions offer one or more Star Ratings.

### Photographic Society of America (PSA) Honors

Finally, you may hear presenters introduced as APSA, FPSA, PPSA, or EPSA. The APSA (Associate of the Photographic Society of America) and FPSA (Fellow of the Photographic Society of America) honors are conferred on individual members for their work on behalf of the society, local, and regional photographic organizations and for their contributions to furthering the understanding and appreciation of photography. It takes many years of work to achieve these honors.

The PPSA (Proficiency in Photography) and EPSA (Excellence in Photography) honors are conferred based on the individual's accumulated record in international exhibitions in multiple areas, e.g., color projected images, nature images and photojournalism images. Two new levels, MPSA and GPSA were introduced in 2010. Again, it often requires years of successful participation in international exhibitions to achieve the star rating required to apply for these honors.

APSA (Associate)-Awarded for material contributions to the advancement of photography, whether resulting primarily from photography proficiency and achievement, or for service. Photographic achievement must be combined with elements of service.

**FPSA (Fellow)** - Awarded for outstanding contributions to the advancement of photography.

involving a high degree of proficiency and achievement, combined with such elements of service as the dissemination of acquired knowledge through lecturing, judging, instructing, and publishing of articles or papers. Personal

photography achievement alone does not qualify for this honor.

HonPSA (Honorary Membership) - The recipient of this honor need not be a member of

PSA. It is awarded for outstanding service to photography, particularly through organizational or similar work.

HonFPSA (Honorary Fellow) - This is the highest designation awarded by the Society. The recipient must be a PSA member, and the honor is awarded only for unique or outstanding contributions of major importance to photography.

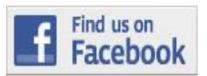

# How to Join the SBCC Facebook Group

By Rob DeRobertis

There are over 100 members that have joined the SBCC Facebook Group.

The group is a very vibrant community that connects us between meetings and during breaks. Members have been sharing photo opportunities, proposing field trips, posting and commenting on photos and in general just keeping in touch. It is a great place for sharing the love of photography that we all have. We chose to use Facebook as our user's group for two reasons: one was pragmatic, our forum was hacked and loaded with viruses, and secondly many club members were already using Facebook so visiting the group was natural.

Several members remain afraid of using Facebook thanks to the media perpetuating this fear. Facebook can certainly be used inappropriately, but for the most part it is safe. Just be smart on what you post on Facebook; assume everything posted is a public statement. If you are not a member of the Stony Brook Group on Facebook, you are missing a lot.

When you access the club's <u>Facebook page</u>, one of the following three things will happen:

- 1) If you are a Facebook member already and you are already logged in, you will see the Stony Brook information page with a button "Join Group." Press that button and one of the Facebook group administrators will approve your membership within a few days.
- 2) If you are a Facebook member not logged in, you will be asked to first log in, and then you will be taken to the Stony Brook Information page with a button "Join Group." Press that button and one of the Facebook group administrators will approve your membership within a few days.
- 3) If you are not a member of Facebook, you will be asked to register. Follow the steps to register and you should be taken to the Stony Brook Information page with a button "Join Group." Press that button and one of the Facebook group administrators will approve your membership within a few days. If you are not taken to that page after registering, you can select the following link <a href="https://www.facebook.com/groups/stonybrookcc/">https://www.facebook.com/groups/stonybrookcc/</a> after registering and then you will see the "Request to Join" button.

The group is private and only open to current SBCC club members, people on the waiting list to become members and "friends" of the Stony Brook Camera Club. We defined friends as speakers, judges, and people with photographic connections to other members of our club.

Members of this group can see what is posted on the wall and add posting to the wall (links, photography, video, events, etc.). Members of the group do not automatically become your friends so what you have on your wall stays protected under the privacy constraints you've set up in Facebook. Click here for more information about <u>Facebook's privacy settings</u> and <u>Facebook's policies</u>.

#### **Our Website**

By Tom Alborough

The Stony Brook website, <a href="www.stonybrookcc.com">www.stonybrookcc.com</a>, is full of information to help club members stay informed. Here are some parts of the website that you should take a look at:

- Club Calendar This calendar is interactive and can be linked to your Google account. A small version of it, and a printable PDF version, also display at the bottom right of the Home page.
- Club news This blog displays on the bottom left of the Home page and is updated with news about programming, club business, competitions and special events.
- 3) Articles by club members in the Reflections newsletter.
- 4) An <u>index</u> to all the "Reflections" newsletters, and all back issues to 2003.
- Competition Central, a repository for information on how to compete in club competitions.
- 6) The main gallery that displays on the Home page is made up of first, second and third place winners and Images of the Year from competitions held over the year.
- 7) We link the Stony Brook site to appropriate member sites. To learn more about this please contact the Webmaster (webmaster@stonybrookcc.com).
- 8) Finally we have a "<u>logo-ware</u>" store so you can show off your club pride!

### **SBCC News Connection**

By Ann McEvoy

Welcome to SBCC, my job as the "news connection" is just that, to keep you connected with all the upcoming events, and fun activities. Every weekend you will get an email from me. It will contain a reminder about the program for the upcoming meeting. It will also remind us all which half of the alphabet is asked to provide a snack (you don't have to bring it every time), and most importantly instructions for competition nights.

I will also pass along programs at other clubs and let you know if anyone has a gallery opening or upcoming field trips. Please feel free to send along any newsworthy items to me at <a href="mailto:news@stonybrookcc.com">news@stonybrookcc.com</a>.

You may also send me any questions that you might have. Remember, the only bad questions are the ones we don't ask. If I can't answer it, I will pass it along to someone who can help.

### Club Raffles

by Billi Manning and Carol Adiletto

SBCC runs two types of money generating raffles, the triple 50 and the 50/50. At most meetings the club runs a 50/50 raffle. You will usually see Billi Manning carrying a wicker basket and readily collecting money before the meeting starts. Chances are \$1.00 each or 3 chances for \$2.00. The winner receives half of the money taken in that night and the other 50% goes into our Scholarship Fund.

Each year SBCC sends out scholarship applications to area high schools for seniors who plan to continue their education in photography or a related field. For the last two years, the scholarship committee has awarded four scholarships. The recipients are invited to our end of the year banquet to meet the membership, share their work, and receive their awards.

The Triple 50 Club is only open for enrollment during the first few meetings of the fall season. You can participate by giving a check for \$50 to the club treasurer, Ed Gooltz, at one of the first few meetings or by clicking <a href="here">here</a> to pay online. Be sure to designate that you are paying for the triple fifty raffle.

Before the first drawing, you will be assigned a number for the entire year. Then at one or two meetings a month, we will draw four numbers. The first number drawn wins \$50, second \$25, third \$15 and the last number gets \$10. You do not have to be present to win. If present you will receive cash, if not you will receive a check for your winnings in the mail.

Last year 52 members participated generating \$2,600. Half of this total, \$1,300, was distributed as winnings to the club members participating. The other fifty percent of the collections were returned directly to the club and used to keep SBCC's programs at a continually high level, purchase needed equipment, and fulfill other club needs.

We hope you will join us to make this year's Triple 50 Club the most successful to date. Its fun, it's rewarding and you can win over and over again at each drawing. If you have questions, talk to Carol Adiletto who runs this program, or email her at cadiletto@gmail.com.

### Intra-Club Competitions

by Janet Casey, Ann Bertulli, and Mike DiStefano

For those of you that are not familiar with how competitions are done, hopefully you will find the following information useful. Although this might seem overwhelming at first, it will take you no time to learn how to enter. Please do not hesitate to ask questions of any member, if they don't know the answer they will refer you to someone who does.

The competition categories are: Digital (Classes A&B General, Classes A&B Nature, Creative), Slides (General, Nature, Creative), and Prints (Classes AA, A&B Color Prints, Black & White Prints). Each category competes on four different occasions during the year. Certain categories have two classes, A and B, with new members usually starting in Class B. AA class is the "masters". Two entries can be submitted for each category on a given competition night. A judge awards each entry a score between 1 and 30, with 30 being the highest. Ribbons (1st, 2<sup>nd</sup>, 3<sup>rd</sup>) are given to those with the top three scores in each category at the end of each competition night.

When each category has finished its four competitions, the top three highest scores in each class are awarded 1st, 2<sup>nd</sup>, and 3rd place, respectively, during the last meeting of the season (annual awards banquet) in June. All images that place (1<sup>st</sup>, 2<sup>nd</sup> & 3<sup>rd</sup>) during the year are entered into a final competition for Image of the Year, which is chosen in each category. It is important to enter every competition because those with the highest, accumulated points in each category win annual awards.

Please Note: It is required that nature images be entered in the Nature category (slide or digital competitions). Nature images that have been manipulated outside of allowed enhancements (per the PSA definition of Nature) may be entered in the General competition, provided the maker indicates on the file name that it is a manipulated image. Also, a nature image may not contain "the hand of man," like a fence, etc. (per the PSA definition of Nature). Natural landscapes and seascapes may be entered in either General or Nature.

Make up Entries: New members who miss the first competition and are eligible to compete in the second competition of the season shall be allowed to make up the first competition. New members joining after the second competition may only make up one competition held prior to them becoming a

member. If a member chooses to submit only one image in a category on competition night the other image cannot be made up. Make-up's are allowed once per year in the next competition of same category.

**Prints:** These may be vertical or horizontal. Minimum size is 8x10 inches excluding the mat. The maximum outer dimensions are 16x20 inches, including the mat. 11x14 prints or any print smaller than 16x20 inches may be placed in a 16x20 mat; 16x20 prints must be un-matted. "Panel" prints are allowed, with the horizontal length (including mat) up to 36 inches, and the vertical height up to 16 inches. The backing of each print must be a flat, single sheet of cardboard, mat board, or foam core, and be of the same dimensions as the front of the print. Prints may be matted or un-matted. If matted, the mat is considered part of the image presentation, so quality can affect the score. No frames, glass or hanging materials allowed.

Labels: An official Stony Brook print label (available on website) must be attached to the back top left of each print in the same orientation as the print will be viewed, and must include the competition date. Downloaded labels can be printed onto adhesive backed labels, such as Avery or Staples 2x4 inch shipping labels. Taped labels are not allowed. An Entry Card with the following information must be on the back top center of each print, either on the backing itself or on a label applied to the backing: Maker's Name (address preferred but not required), Title of the print, Class of competition. No information should be on the front of the image.

**Entry Cards:** Each print image must have a properly filled-in entry card (<u>available on website</u>).

**Slides:** All slides must be in 35mm slide mounts. Glass slide mounts encouraged but not required. Cropping with Gepe mounts (or equivalent) allowed. A clean slide will help your score.

**Labels:** Slides must be labeled with: Makers name (with address preferred) and Title of slide. A prominent THUMB SPOT in the lower left hand corner when the image is viewed by hand in its proper orientation. Any labels attached to the slide mount must be secure and not extend beyond the slide mount's border.

**Entry Cards:** Each slide entry must have a filled-in entry card. (<u>Labels and entry cards are</u> available on the club website for download.)

Click here for complete details on the <u>competition</u> <u>rules</u>, and Andre Bourque's article on the <u>Top Ten</u> <u>Questions About Camera Club Competitions</u>

#### **NEW THIS YEAR-Thanks to Charlie Burke!**

SBCC owes a debt of gratitude to Charlie Burke for setting up the new on-line image submission process. Thanks Charlie, the new system is awesome!

**New Image Submission:** Digital images (.jpg) must be uploaded by the Friday 13 days before the Thursday competition night by clicking <a href="here">here</a>. The site will format the image title you enter automatically; DO NOT put any punctuation marks in your titles on the site! (This will cause a system failure.)

**New Image Sizing Requirements:** Images need to be sized to 1920 x 1200 or smaller (note these dimensions are not reversible)

### Instructions for Resizing Digital Images for Competition Submission

Before you resize an image for competition, you should complete all of your adjustments including cropping. Make sure you create a copy of your original image before resizing it as this operation significantly reduces the original image detail. Sharpening should be done **after** you resize your image before submission. For the snappiest color on your projected images, use the sRGB color space. There is no restriction on image resolution (ppi) on images submitted for projection.

Resizing images for competition entails reducing the pixel size so the final image will fit into a rectangle of the required proportions, 1920 horizontal (width) x 1200 vertical (height) pixels for Stony Brook requirements. So, if the image is horizontal, use Image Size to set width to 1920 pixels and let the computer set the height. For a vertical photo, set the height to 1200 pixels and let the computer set the image width. Please check your dimensions after resizing to be sure neither dimension is over. When you change the image dimensions, you should **constrain the image** 

**proportions** (make sure this box is checked) if you do not want distortion.

### How to Resize Your Images in Photoshop Elements

By Jim West

Here's how to do it:

- 1. Make sure you create a copy of your original image before resizing it as this operation may significantly reduce your original image detail.
- From the top menus perform Image -> Resize -> Image Size.
- Make sure the Constrain Proportions and Resample Image check boxes are checked. You do not need to change any of the dimensions within the Document Size box.
- Assuming you'll be downsizing your image, select **Bicubic Sharper** in the lower drop down menu.
- 5. For horizontal format images you may first type 1920 pixels in the Width box of the Pixel Dimensions section. Once you do this Photoshop Elements will calculate the new image height based on the original image proportions. Your new image dimensions will be correct as long as the Height is less than or equal to 1200 pixels. Click Ok to perform the resize.
- 6. If the calculated image height in step 4 is greater than 1200 pixels you will instead need to type in a new height of 1200 pixels. Photoshop Elements will now recalculate the Width and it should be less than or equal to 1920 pixels. Click **Ok** to perform the resize.
- 7. For vertical format images you can reverse the order of steps 4 and 5 above by starting with 1200 pixels for the **Height**. The new image dimensions will be fine as long as the calculated width is less than or equal to 1920 pixels.
- 8. If the image width in step 6 is greater than 1920 pixels you will instead need to type in a new width of 1920 pixels. Photoshop Elements will now recalculate the height and it should be less than or equal to 1200 pixels. Click **Ok** to perform the resize.

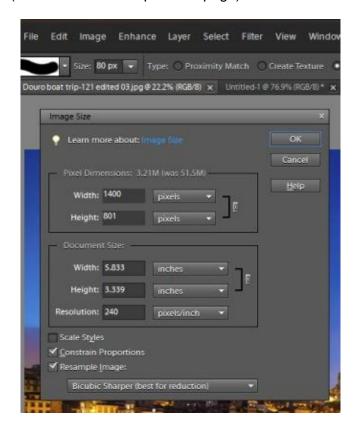

## Resizing Images Using Photoshop Creative Cloud 2014

By Tony Mistretta

From the menu, click on Image, Image Size...

In the Image Size dialog box, make sure the little chain lock icon between your Width and Height specifications is pressed – this will constrain your aspect ratio, which is VERY IMPORTANT to avoid distortions in your resized image. The aspect ratio is the ratio of your width and height dimensions.

Be sure also to check the "Resample" box, and set it to "Automatic". Resampling is necessary because we are changing the number of pixels in our image. Photoshop will automatically choose the best resampling method for your image. The Resolution does not matter because this is only applicable if you were going to print your image.

The resize dimensions that you set depend upon the aspect ratio of your image. You want this aspect ratio to remain constant. First try setting your width to 1920 pixels. The Height should automatically change to keep the same aspect ratio. If the new Height is less than or equal to 1200, you're all set!

In this example below, the new Height is greater than 1200, so we must now reset the Height.

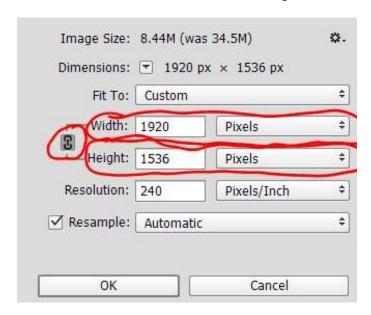

Change the Height to 1200, and the new Width should now change to something less than 1920, which still keeps your aspect ratio constant. In this example, the new Width changed to 1500. So now, since the new Height and new Width are both within the 1920 x 1200 limitations, we're all set!

### How to Resize Images in Lightroom Version 5

From the Library or Development module, Click on the "Export" button, or from the menu, click on File, Export...

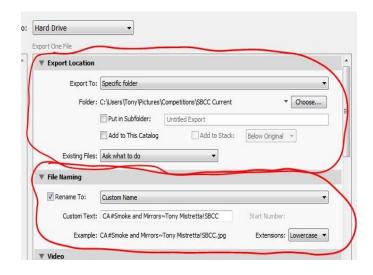

In the Export dialog box, you decide the Export Location (where you want the file to be stored on

your computer) and File Naming (whatever you want to name it – there are no naming conventions because SBCC's digital submission program will rename your image file to a standard that will identify you and your image title.)

Scroll down further in the Export dialog box and set your File Settings. Image Format should be set to "JPEG", Color Space set to "sRGB" and Quality to 90. If you set your quality to greater than 90, it will result in a much larger file size (not good), with no noticeable improvement in quality for our purposes.

Under Image Sizing, Width and Height should be 1920 and 1200 – this will resize your image so that both the width and the height are no larger than these limits. You may optionally check the box next to "Don't Enlarge", although this will not matter in most instances because your original image will be larger than the resized image. The Resolution does not matter because this is only applicable if you were going to print your image.

You may optionally check the box under Output Sharpening to sharpen for the screen, but if you think you've already applied enough sharpening, you may not want to sharpen it further here.

### Click Export and you are done!

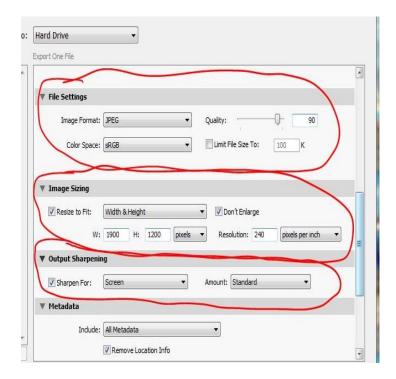

### **Resizing Images in Photoshop CS6**

By Ellen Kawadler

### Setup for horizontal image

From the top menu bar Go to Image>Image Size

Insert "1920" in the Width box

Make sure it is set to pixels

It will <u>automatically</u> adjust for the Height, and fill in the Document Size boxes (just make sure the Height is less than 1200 pixels)

Check Constrain Properties, and Resample Image

Change bottom box to Bicubic Sharper (best for reduction)

Click Ok.

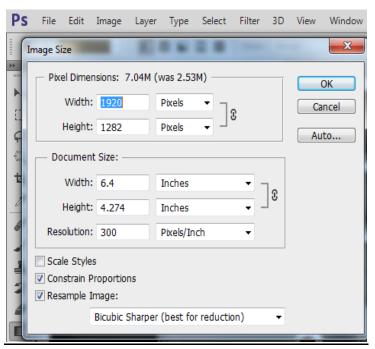

As you can see in the above example, the Height now exceeds 1200 pixels. Now you must enter 1200 in the Height field, which will automatically change the Width field to less than 1920 and make this acceptable.

### Setup for vertical image

From the top menu bar Go to Image> Image Size

Insert "1200" in the Height box

Make sure it is set to pixels

It will <u>automatically</u> adjust for the Width, and fill in the Document Size boxes (just make sure the Width is less than 1920 pixels)

Check Constrain Properties, and Resample Image

Change bottom box to Bicubic Sharper (best for reduction)

Click Ok.

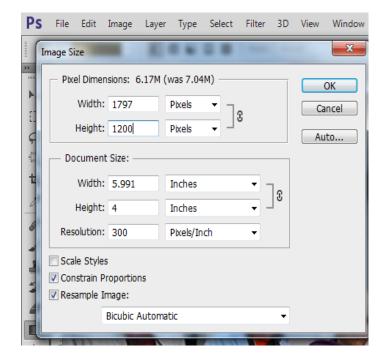

### **Image Study Night**

By Ray Guillette

Image Study Night is an opportunity to have one of your images thoroughly critiqued from the technical aspect and also to see what message it communicates to a viewer seeing it for the first time.

The maker can ask any questions about digital technique. Most of the time is spent teaching how to improve each image. One image is allowed per maker at each Image Study Night, and is submitted to the moderator about 5-7 days in advanced. The submission process is the same as competitions but use the link for image study under submit images.

If you are having a technical problem with a certain image or wonder how it could be improved, submit it to Image Study. Remember that an image that is simple and has a clear message with minimal distractions will usually do well in competition.

#### Reflections

By Ellen Kawadler

Reflections is the club newsletter that is available online and sent out to current members by email about four times a year. A complete listing of all <u>previous issues</u> and the <u>index</u> is on our website.

This is a newsletter for and by the members. If you are interested in writing an article or contributing in any way please contact me at sbcceditor@stonybrookcc.com.

### Do You Need to Calibrate Your Monitor?

The club owns two Spyder 3 Express Colorimeters for loan. Easily calibrate your system with the software and meter. If interested, email Ann Bertulli at <a href="mailto:atulli2002@yahoo.com">atulli2002@yahoo.com</a> or speak with her at a club meeting.

#### **Club Traditions**

There are many activities that SBCC does each year besides the competitions. These include but may not be limited to image study, member shows including the new member show, participation in international competitions, exhibits, the quad, and our potluck banquets in December and June.

#### **New Member Show**

At our January 29th meeting we will have a new member showcase where we encourage our new members to introduce themselves by showing some of their photos and describing their photographic interests. As a new member, you may show your images in a 3-5 minute presentation in any format you want, digitally, as a video, as a slide show or as prints. Please do not be intimidated by this! Everyone loves to see what our new members have done and are very supportive. Cynde Cusack is the New Member Coordinator and will be organizing this program. Please feel free to reach her at cyndecusack@yahoo.com.

### **Exhibits**

For the last few years, members have exhibited their work at the Norfolk Public Library in July. Tony Mistretta has coordinated this effort and it is open to all. Watch for announcements in the Spring.

You will also hear announcements throughout the year that various members are exhibiting their images and occasionally looking for others to join them.

### **Potluck Banquets**

Just before Christmas and at our last meeting of the year in June, we have a potluck dinner and ask for members to show their own slide shows. You may submit an executable slide show that lasts no more than five minutes on anything you want to share. Past presentations have been recent travel, favorite photos, or theme related images. There are no rules!

If you are unfamiliar with making an executable slide show, there are many programs to choose from. Proshow Gold is one program that many use because of its ease of use and reasonable cost. Our resident experts on this program are Mike O'Connor and Tony Mistretta but many other members can lend a hand. Just ask.

The end of the year meeting also includes the presentation of awards from our intra club competitions. Included are a few special awards that may be given out like the John F Locke III Memorial Award for the most improved Class B

member, the David Hughes Award for the most creative member, Life Member and Merit awards. .

### **New This Year!**

### **Guys vs Gals Photo Smackdown**

Stonybrook Camera Club presents its first ever 'Guys vs. Gals Photo Smackdown'. What is it, you ask? Well it is similar in concept, to the quad competition that we used to participate in. However, instead of competing against other camera clubs, this is an internal competition between the Guys and Gals of Stonybrook. It is meant to be a fun event, with opportunities to learn from each other and work as a team.

Here's how it works: there are two team leaders – one for the guys, Brian Henderson, and one for the gals, Denise Duhamel. Dan Gyves provided the categories (twenty-five in all so we don't end in a tie) and is also assisting with the overall organization of the smackdown. You, as a member of Stonybrook, are encouraged to participate and sign up with your respective team leader. The sign-up includes sending your name and email to Denise for the gals at <a href="mailto:dduha987@comcast.net">dduha987@comcast.net</a> or Brian for the guys at <a href="mailto:bjh942@gmail.com">bjh942@gmail.com</a>. You may receive emails from them throughout the year with ideas, tips, field trips, etc for shooting the various categories.

All images must have been taken after January 1st, 2014 and there cannot be more than 3 images per maker chosen for the smackdown. It is up to the discretion of each team leader how they will select the photo that best represents each of the categories. Details on how and when to send your images to Denise or Brian are still being worked out and will be forthcoming within the next few months.

On March 26th, 2015, the day of reckoning, the selected images (one for each category from the guys and one from the gals) will be presented and projected side by side for judging. There will be two outside judges for this event – you guessed it - one guy and one gal! At the end of the competition, the team with the most winning images will win the challenge.

Categories are listed below.

### 2015 Gals vs. Guys Smackdown Categories

| Action                | Angle of<br>View (high<br>or low) | Bad Boyz                        | Barn                         |
|-----------------------|-----------------------------------|---------------------------------|------------------------------|
| Bird(s) in<br>Flight  | Blue                              | Cityscape<br>After<br>Sunset    | Face<br>Portrait<br>w/Shadow |
| Food                  | Foot/Feet                         | Girls Just<br>Wanna<br>Have Fun | Humor                        |
| Insect(s)             | Macro                             | Misty                           | Order From<br>Chaos          |
| Panning               | Reflections                       | Rust                            |                              |
| Speed                 | Stars or<br>Milky Way             | Seascape                        |                              |
| Street<br>Photography | Sun Flare                         | Teamwork                        |                              |

Are you ready? Sign up today and ... LET THE SMACKDOWN BEGIN!

### Important Information about This Newsletter from Your Editor

A big thank you to all of you who contributed to this special newsletter. It would not have been possible without our combined efforts.

Throughout this newsletter there are embedded links to additional information. Usually if you click on a picture or logo it will bring you to the internet with more info. Additionally if you click on any underlined text more information will be available.

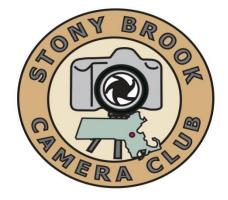

## This is a Special Edition of the STONY BROOK CAMERA CLUB "REFLECTIONS"

Ellen Kawadler EDITOR P.O. Box 20, Wrentham, MA 02093-0020

E-MAIL: <u>sbcceditor@stonybrookcc.com</u>

http://www.stonybrookcc.com